Министерство образования и науки Российской Федерации

Федеральное государственное бюджетное образовательное учреждение высшего образования «Комсомольский-на-Амуре государственный университет»

Кафедра «Технология самолетостроения»

**УТВЕРЖДАЮ** Первый проректор И.В. Макурин  $\overline{2}$  $20/7r$ .

### РАБОЧАЯ ПРОГРАММА

#### дисциплины «Специальные компьютерные технологии»

основной профессиональной образовательной программы подготовки специалистов по специальности 24.05.07 «Самолёто- и вертолётостроение» специализация «Технологическое проектирование высокоресурсных конструкций самолётов и вертолётов»

Форма обучения Технология обучения

заочная традиционная

Комсомольск-на-Амуре 2017

Автор рабочей программы старший преподаватель кафедры «Технология самолётостроения»

М.М. Погарцева 201年

СОГЛАСОВАНО

Директор библиотеки

Заведующий кафедрой «Технология самолетостроения»

И.А. Романовская  $O<sub>3</sub>$  $\kappa$  18 » 20 (Уг.

<u>А.В. Бобков</u> 2014г.  $O<sup>2</sup>$ 

Заведующий выпускающей кафедрой «Технология самолетостроения»

- А.В. Бобков 2017г.  $O<sup>2</sup>$  $12 \times$ 

Декан ФЗДО

Начальник учебно-методического управления

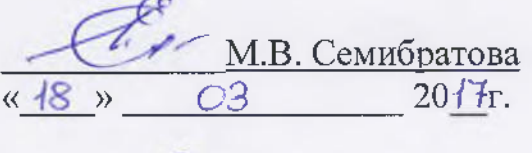

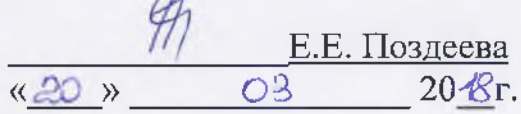

# Введение

Рабочая программа дисциплины «Специальные компьютерные технологии» составлена в соответствии с требованиями федерального государственного образовательного стандарта, утвержденного приказом Министерства образования и науки Российской Федерации от 12.09.2016 № 1165, и основной профессиональной образовательной программы подготовки специалистов по специальности 24.05.07 «Самолёто- и вертолётостроение».

# 1 Аннотация дисциплины

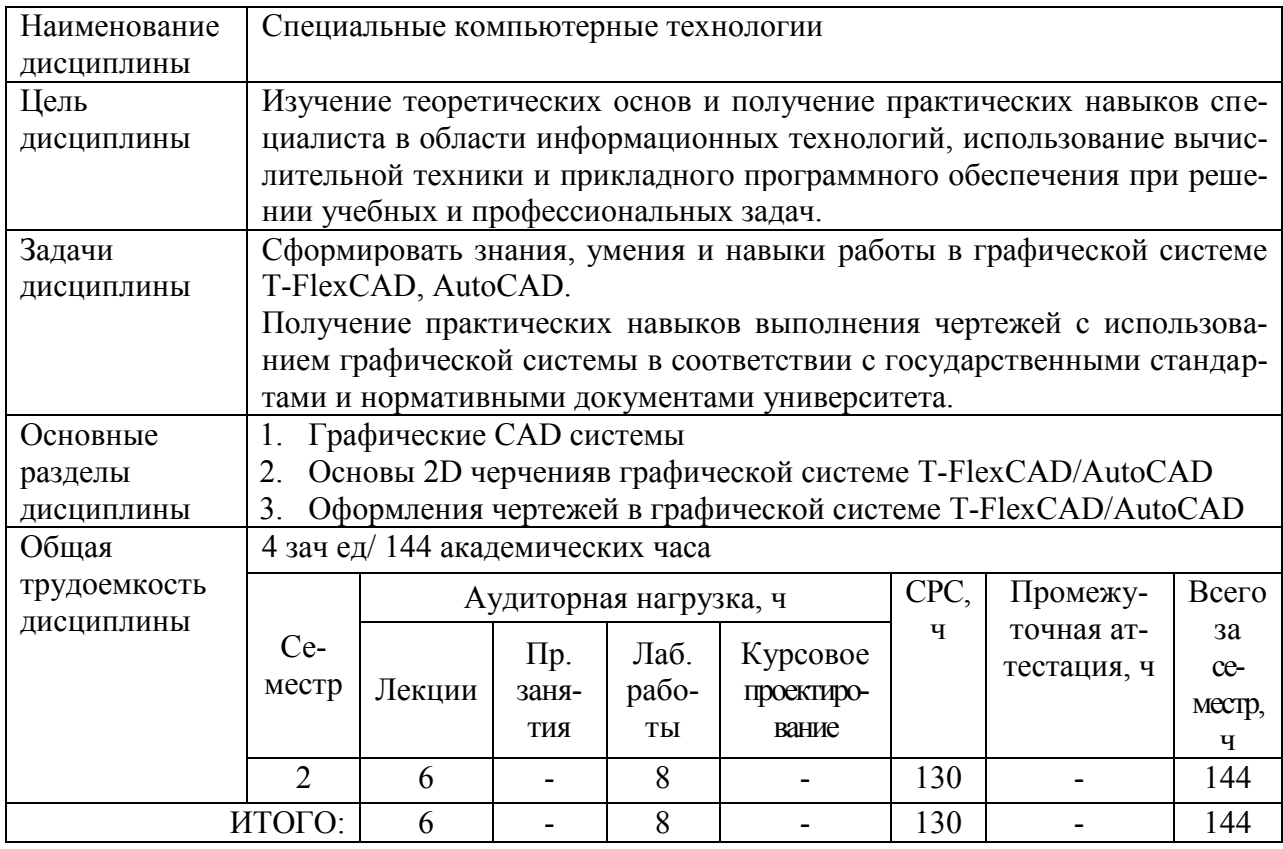

# 2 Перечень планируемых результатов обучения по дисциплине (модулю), соотнесенных с планируемыми результатами образовательной программы

Дисциплина «Специальные компьютерные технологии» нацелена на формирование компетенций, знаний, умений и навыков, указанных в таблице1.

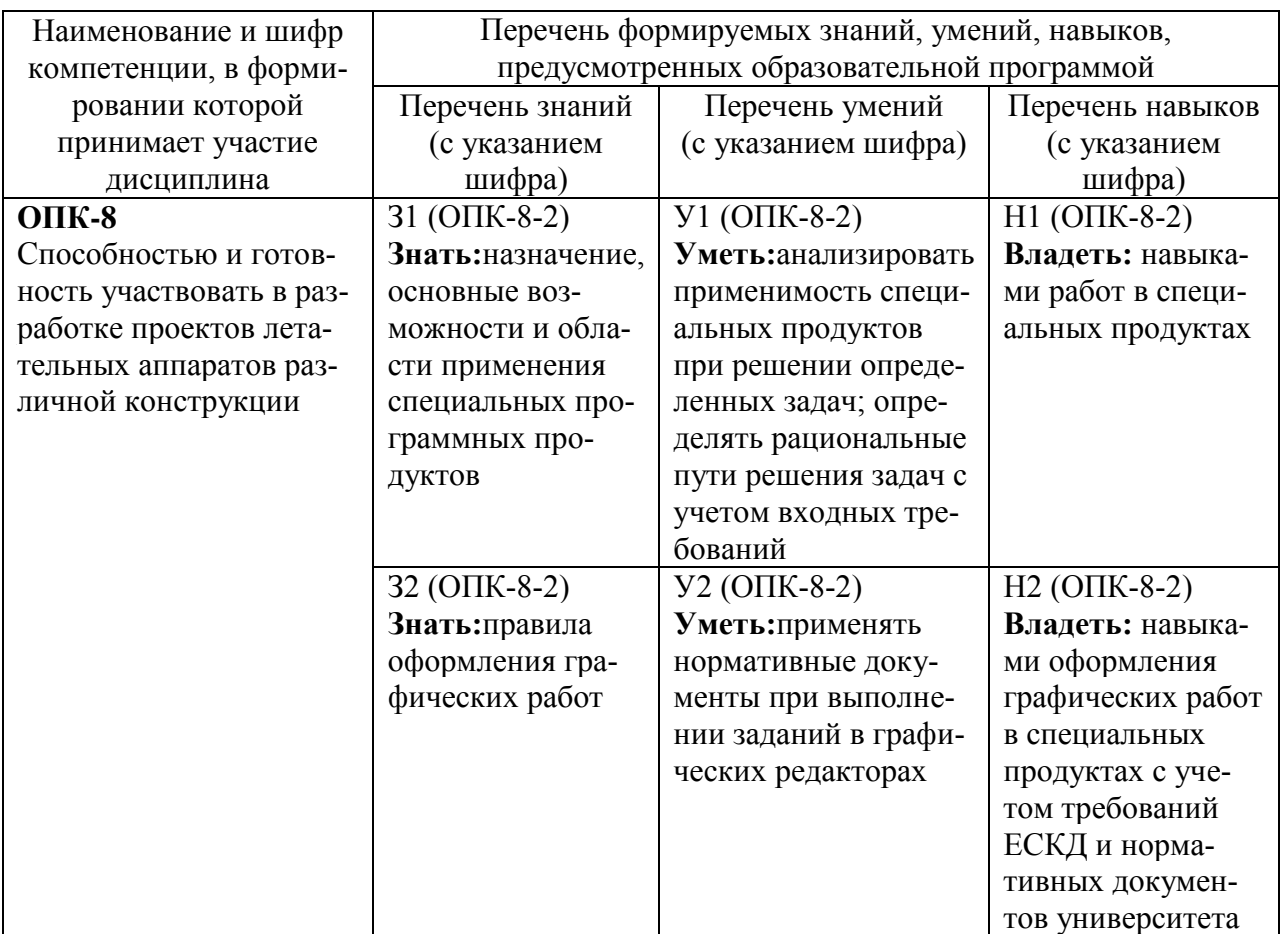

Таблица 1 - Компетенции, знания, умения, навыки

# 3 Место дисциплины (модуля) в структуре образовательной программы

Дисциплина «Специальные компьютерные технологии» изучается на 1-ом курсе в 2-ом семестре.

Дисциплина входит в состав блока 1 «Дисциплины (модули)» и относится к базовой части.

Для освоения дисциплины необходимы знания, умения, навыки, сформированные на предыдущих этапах освоения компетенции ОПК-8 в процессе изучения дисциплины «Информатика».

Входной контроль не проводится.

# 4 Объем дисциплины (модуля) в зачетных единицах с указанием количества академических часов, выделенных на контактную работу обучающихся с преподавателем (по видам учебных занятий) и на самостоятельную работу обучающихся

Общая трудоемкость (объем) дисциплины составляет 4 зачетные единицы, 144 академических часа.

Распределение объема дисциплины (модуля) по видам учебных занятий представлено в таблице 2.

Таблица 2 – Объем дисциплины (модуля) по видам учебных занятий

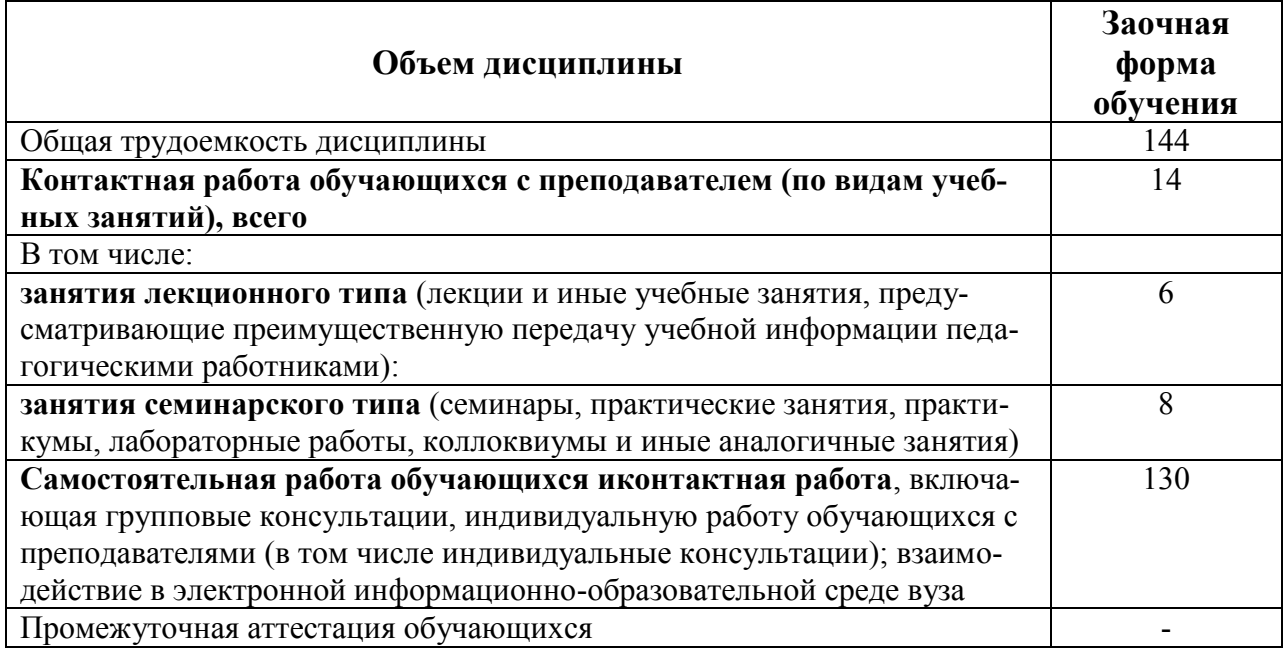

# **5 Содержание дисциплины (модуля), структурированное по темам (разделам) с указанием отведенного на них количества академических часов и видов учебных занятий**

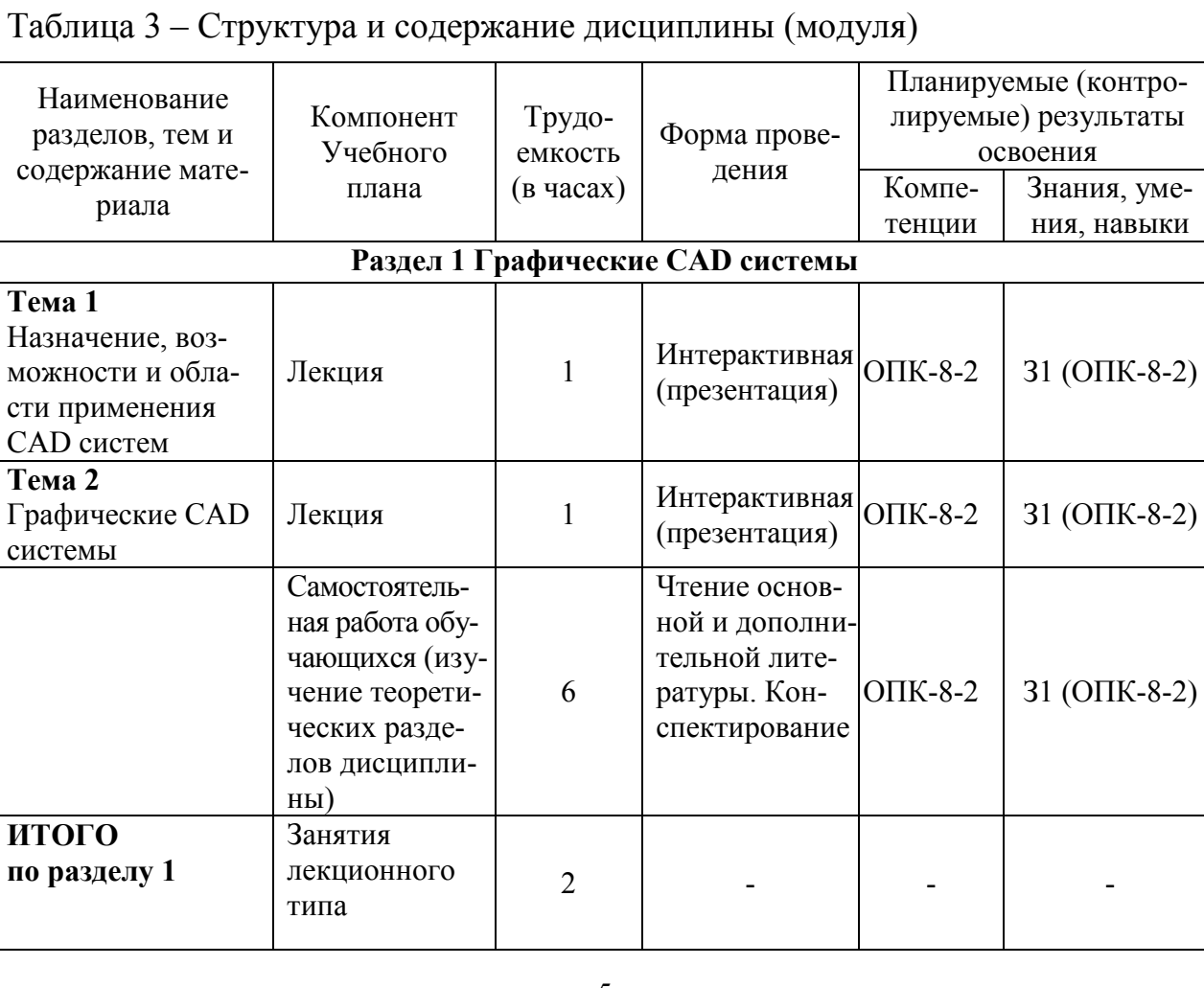

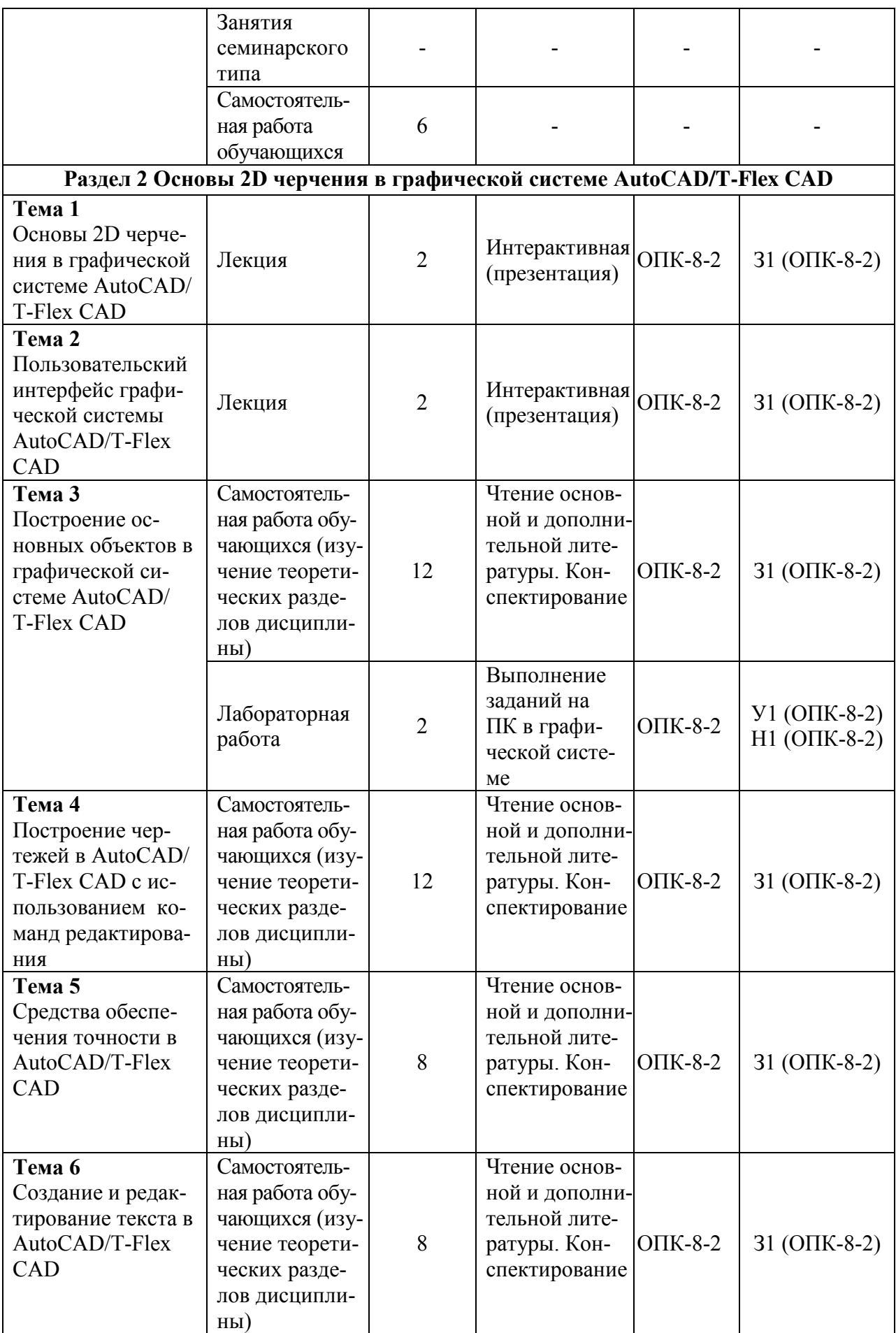

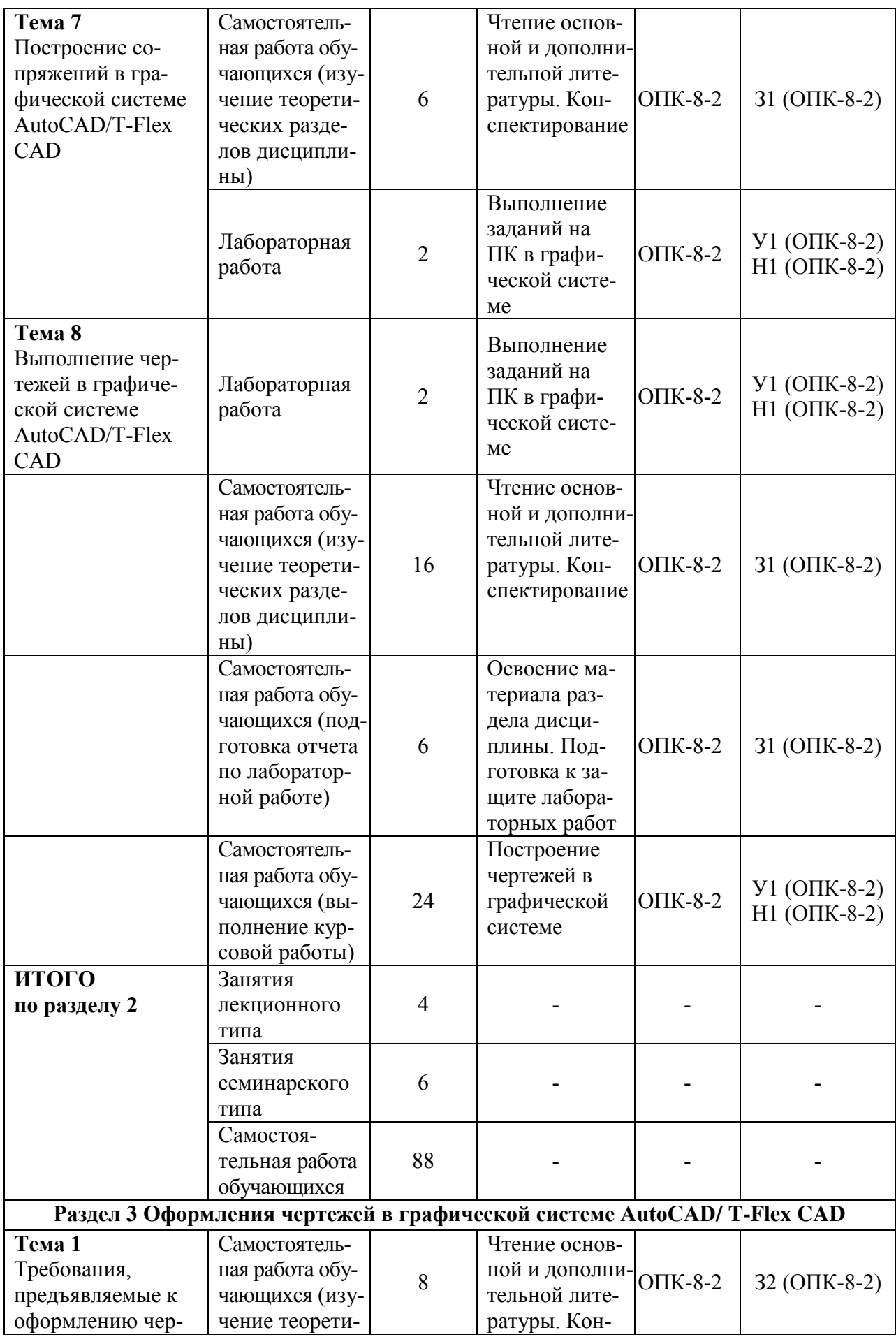

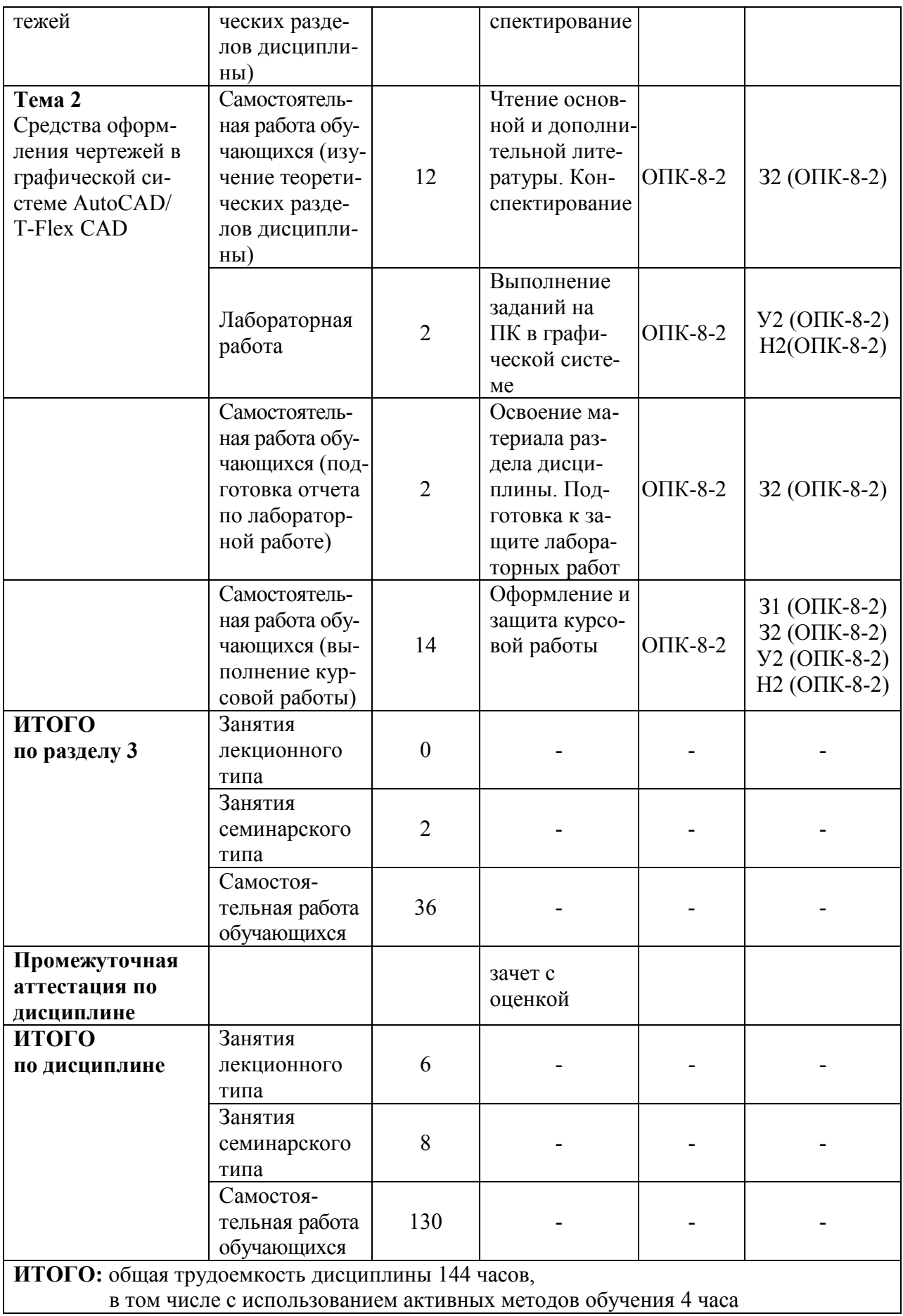

### **6 Перечень учебно-методического обеспечения для самостоятельной работы обучающихся по дисциплине (модулю)**

Самостоятельная работа обучающихся, осваивающих дисциплину «Специальные компьютерные технологии», состоит из следующих компонентов: изучение теоретических разделов дисциплины; подготовка отчетов к лабораторным работам и выполнение курсовой работы.

Для успешного выполнения всех разделов самостоятельной работы учащимся рекомендуется использовать следующее учебно-методическое обеспечение:

1. РД 013-2016 «Текстовые студенческие работы. Правила оформления». – Введ. 2016-03-10. – Комсомольск-на-Амуре: ФГБОУ ВО «КнАГТУ»,  $2016. - 56$  c.

2. [РД 014](https://knastu.ru/media/files/page_files/page_425/omk/rd/RD_014_-2011_izm.3_protected.pdf)-2011 «Конструкторская документация. Правила оформления».

3. СТО 7.5-17 Положение о самостоятельной работе студентов ФГБОУ ВПО «КнАГТУ». – Введ. 2015-04-06. – Комсомольск-на-Амуре: ФГБОУ ВПО «КнАГТУ», 2015. – 24 с.

Рекомендуемый график выполнения самостоятельной работы представлен в таблице 4.

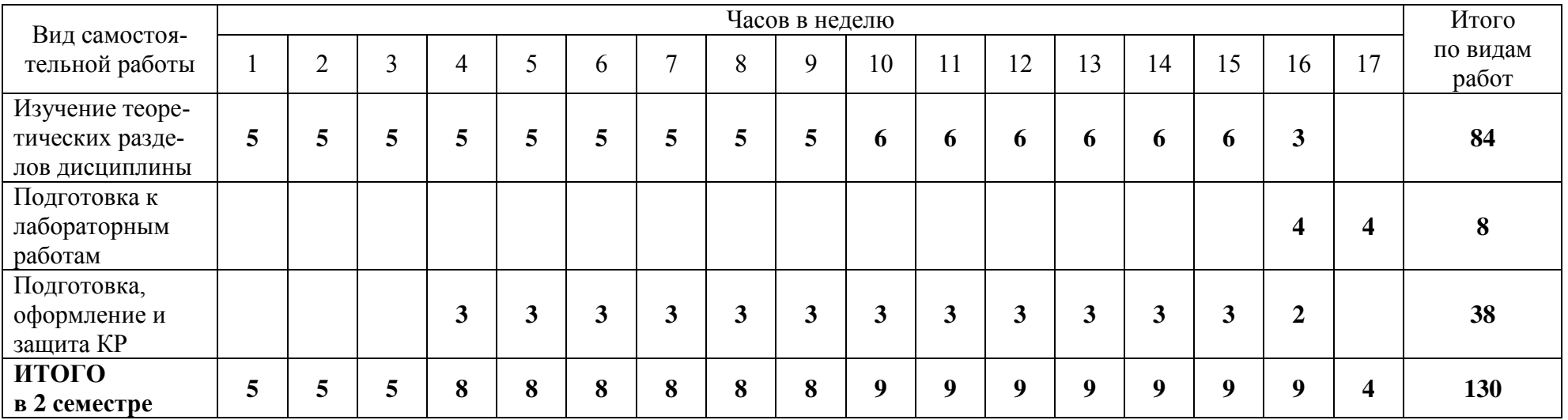

### Таблица 4 – График выполнения самостоятельной работы студентов

### **7 Фонд оценочных средств для проведения текущего контроля ипромежуточной аттестации обучающихся по дисциплине (модулю)**

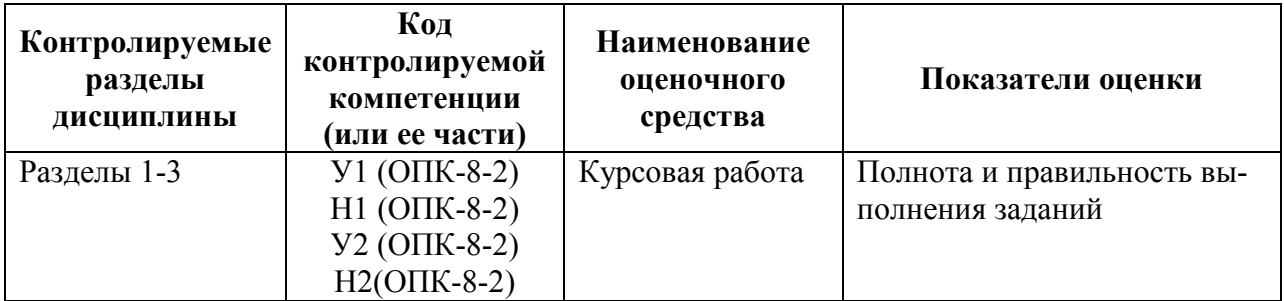

Таблица 5 – Паспорт фонда оценочных средств

Промежуточная аттестация проводится в форме зачета с оценкой.

Методические материалы, определяющие процедуры оценивания знаний, умений, навыков, характеризующих этапы формирования компетенций, представлены в виде технологической карты дисциплины (таблица 6).

Таблица6 **–** Технологическая карта

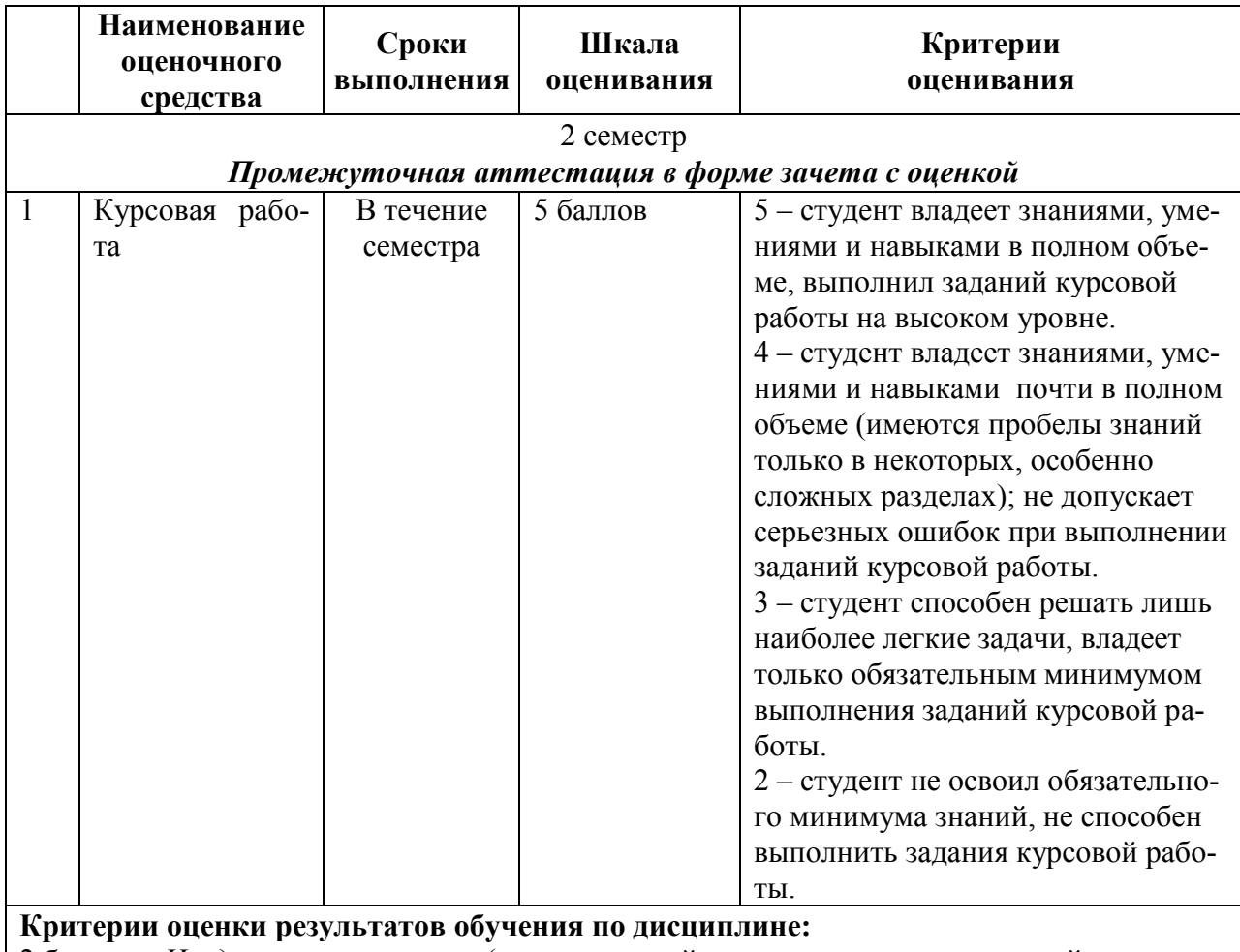

2 балла – *«Неудовлетворительно»* (недостаточный уровень для промежуточной аттестации по дисциплине);

3 балла – *«Удовлетворительно»* (пороговый, минимальный уровень);

4 балла – *«Хорошо»* (средний уровень);

5 баллов – *«Отлично»*(высокий, максимальный уровень)

# **Задание на выполнение курсовой работы**

Используя графическую систему AutoCAD/T-Flex CAD выполнить чертежи деталей, построить разрезы и оформить чертежи согласно требований ЕСКД.

**Задание №1** 

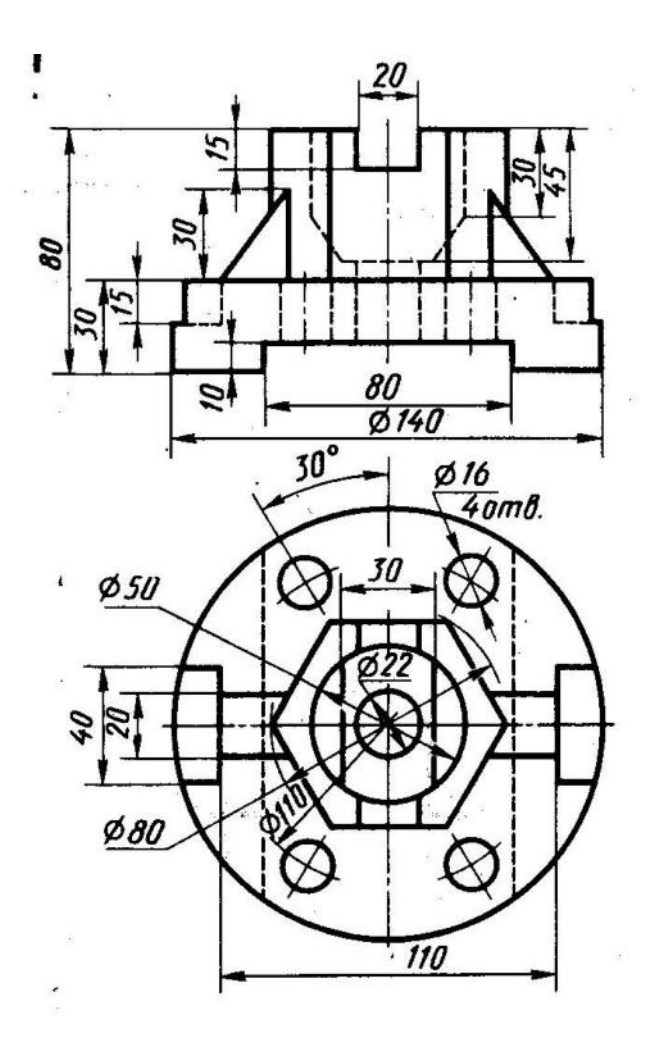

# **Задание №2**

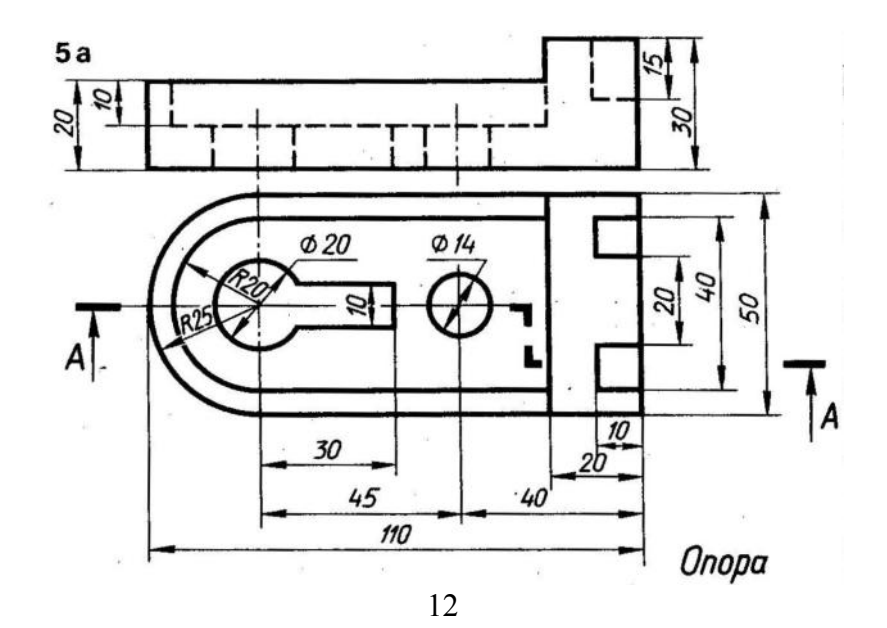

# **Задание №3**

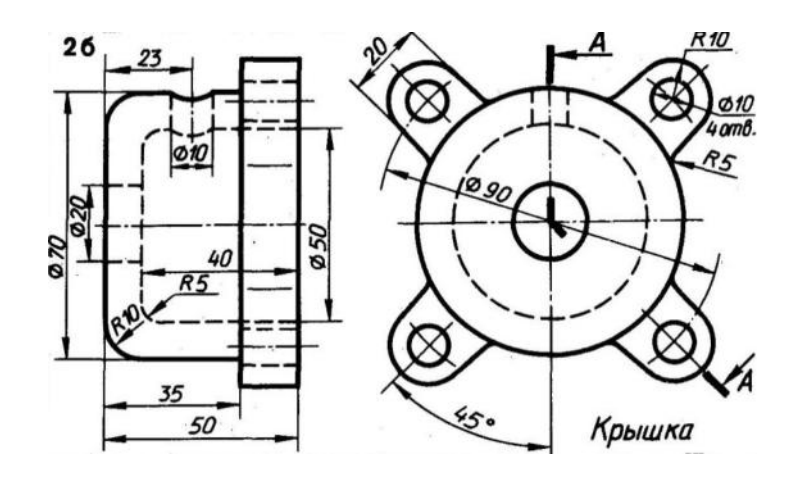

**Задание №4** 

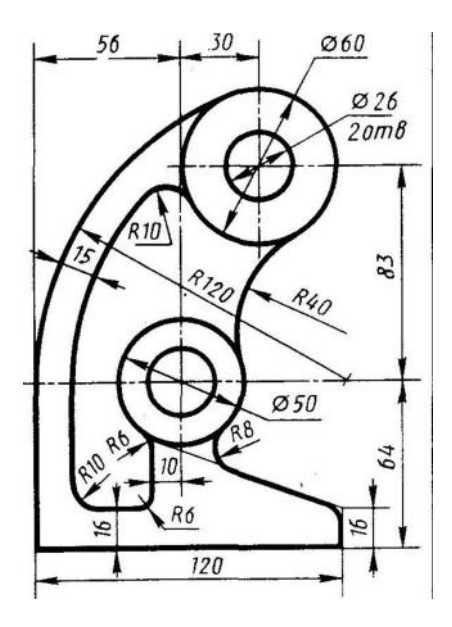

**Задание №5** 

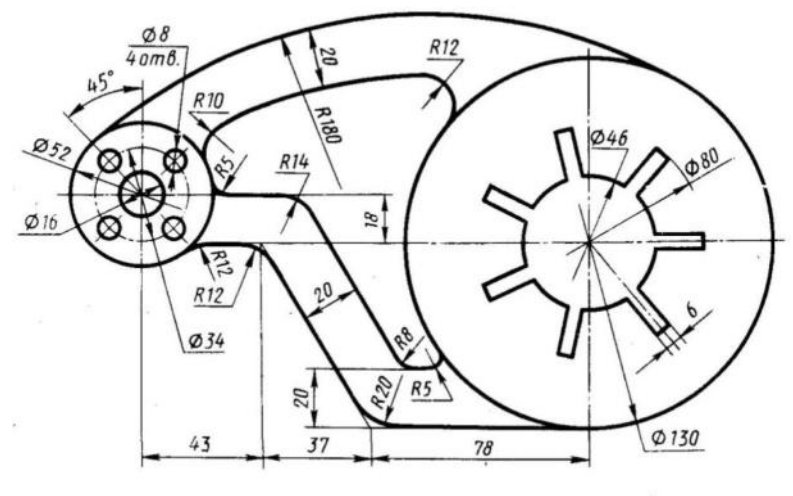

 $Onopa$ 

### **8 Перечень основной и дополнительной учебной литературы, необходимой для освоения дисциплины (модуля)**

8.1 Основная литература

1 Аббасов, И. Б. Создаем чертежи на компьютере в AutoCAD 2012 [Электронный ресурс] / И. Б. Аббасов. – Саратов : Профобразование, 2017. – 136 c. // IPRbooks : электронно-библиотечная система. – Режим доступа: http://www.iprbookshop.ru/63957.html/, ограниченный. - Загл. с экрана.

2 Аббасов, И. Б. Черчение на компьютере в AutoCAD [Электронный ресурс] : учебное пособие / И. Б. Аббасов. – Саратов : Профобразование, 2017. — 136 c. // IPRbooks : электронно-библиотечная система. - Режим доступа: http://www.iprbookshop.ru/63962.html/, ограниченный. - Загл. с экрана.

3 Жарков, Н. В. AutoCAD 2017. Полное руководство [Электронный ресурс] / Н. В. Жарков, М. В. Финков. – СПб. : Наука и Техника, 2017. – 624 c. // IPRbooks : электронно-библиотечная система. – Режим доступа: http://www.iprbookshop.ru/73035.html/, ограниченный. - Загл. с экрана.

4 Поротникова, С. А. Уроки практической работы в графическом пакете AutoCAD [Электронный ресурс] : учебное пособие / С. А. Поротникова, Т. В. Мещанинова. – Екатеринбург : Уральский федеральный университет, ЭБС АСВ, 2014. – 100 c. // IPRbooks : электронно-библиотечная система. – Режим доступа: http://www.iprbookshop.ru/68404.html/, ограниченный. - Загл. с экрана.

8.2 Дополнительная литература

1 Скот, О. AutoCAD 2015 и AutoCAD LT 2015 [Электронный ресурс] : официальный учебный курс / О. Скот. - Саратов : Профобразование, 2017. — 416 c. // IPRbooks : электронно-библиотечная система. - Режим доступа: http://www.iprbookshop.ru/64049.html/, ограниченный. - Загл. с экрана.

2 Левин, С. В. AutoCAD для начинающих [Электронный ресурс] : методические рекомендации к практической работе по курсу «Компьютерная графика» для студентов всех специальностей и направлений подготовки всех форм обучения / С. В. Левин, Г. Д. Леонова, Н. С. Левина. – Саратов : Вузовское образование, 2018. — 35 c. // IPRbooks : электронно-библиотечная система. - Режим доступа: http://www.iprbookshop.ru/74231.html/, ограниченный. - Загл. с экрана.

### **9 Перечень ресурсов информационно-телекоммуникационной сети «Интернет» (далее – сеть «Интернет»), необходимых для освоения дисциплины (модуля)**

1 Единое окно доступа к образовательным ресурсам // Электронный ресурс [Режим доступа: свободный] **<http://window.edu.ru/>**.

### **10 Методические указания для обучающихся по освоению дисциплины (модуля)**

Обучение дисциплине «Специальные компьютерные технологии» предполагает изучение курса на аудиторных занятиях и в ходе самостоятельной работы. Аудиторные занятия проводятся в форме лекций и лабораторных работ.

Таблица 9– Методические указания к отдельным видам деятельности

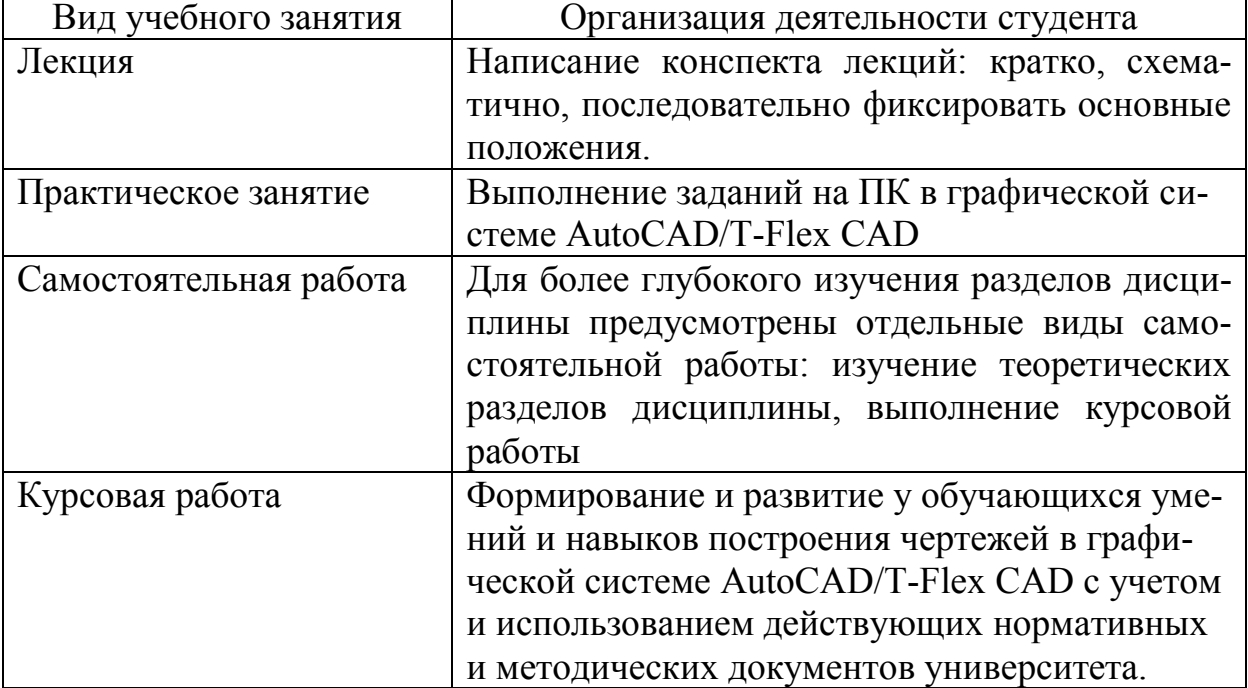

Самостоятельная работа является наиболее продуктивной формой образовательной и познавательной деятельности студента в период обучения. СРС направлена на углубление и закрепление знаний студента, развитие практических умений. СРС по дисциплине «Специальные компьютерные технологии» включает следующие виды работ:

– работу с лекционным материалом, изучение теоретических разделов дисциплины;

– подготовку отчетов по лабораторным работам;

– выполнение и оформление курсовой работы;

Контроль самостоятельной работы студентов и качество освоения дисциплины осуществляется во время аудиторных занятий. Уровень освоения умений и навыков проверяется в процессе выполнения лабораторных работ и защиты курсовой работы.

Промежуточная аттестация (зачет с оценкой) производится в конце семестра и оценивается в баллах.

# *Курсовая работа*

Курсоваяработа ориентировано на формирование и развитие у обучающихся умений и навыков построения чертежей в графической системе AutoCAD/T-Flex CAD с использованием действующих нормативных и методических документов университета.

В ходе курсовойработы студенты закрепляют теоретические знания, полученные при изучении дисциплины, глубже знакомятся с практическими навыками работы в графических системах.

# **11 Перечень информационных технологий, используемых при осуществлении образовательного процесса по дисциплине (модулю), включая перечень программного обеспечения и информационных справочных систем (при необходимости)**

Освоение дисциплины «Специальные компьютерные технологии» основывается на активном использовании Microsoft PowerPoint, AutoCAD, T-Flex CAD в процессе изучения теоретических разделов дисциплины, выполнении лабораторных работ и курсовой работы. С целью повышения качества ведения образовательной деятельности в университете создана электронная информационно-образовательная среда. Она подразумевает организацию взаимодействия между обучающимися и преподавателями через систему личных кабинетов студентов, расположенных на официальном сайте университета в информационно-телекоммуникационной сети «Интернет» по адресу https://student.knastu.ru. Созданная информационно-образовательная среда позволяет осуществлять взаимодействие между участниками образовательного процесса посредством организации дистанционного консультирования по вопросам выполнения курсовой работы.

# **12 Описание материально-технической базы, необходимой для осуществления образовательного процесса по дисциплине (модулю)**

Для реализации программы дисциплины «Специальные компьютерные технологии» используется материально-техническое обеспечение, перечисленное в таблице 8.

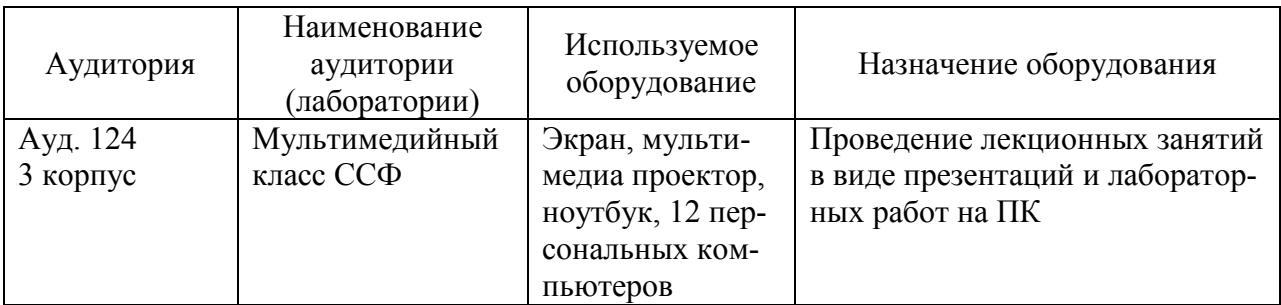

Таблица10 – Материально-техническое обеспечение дисциплины

# **Лист регистрации изменений к РПД**

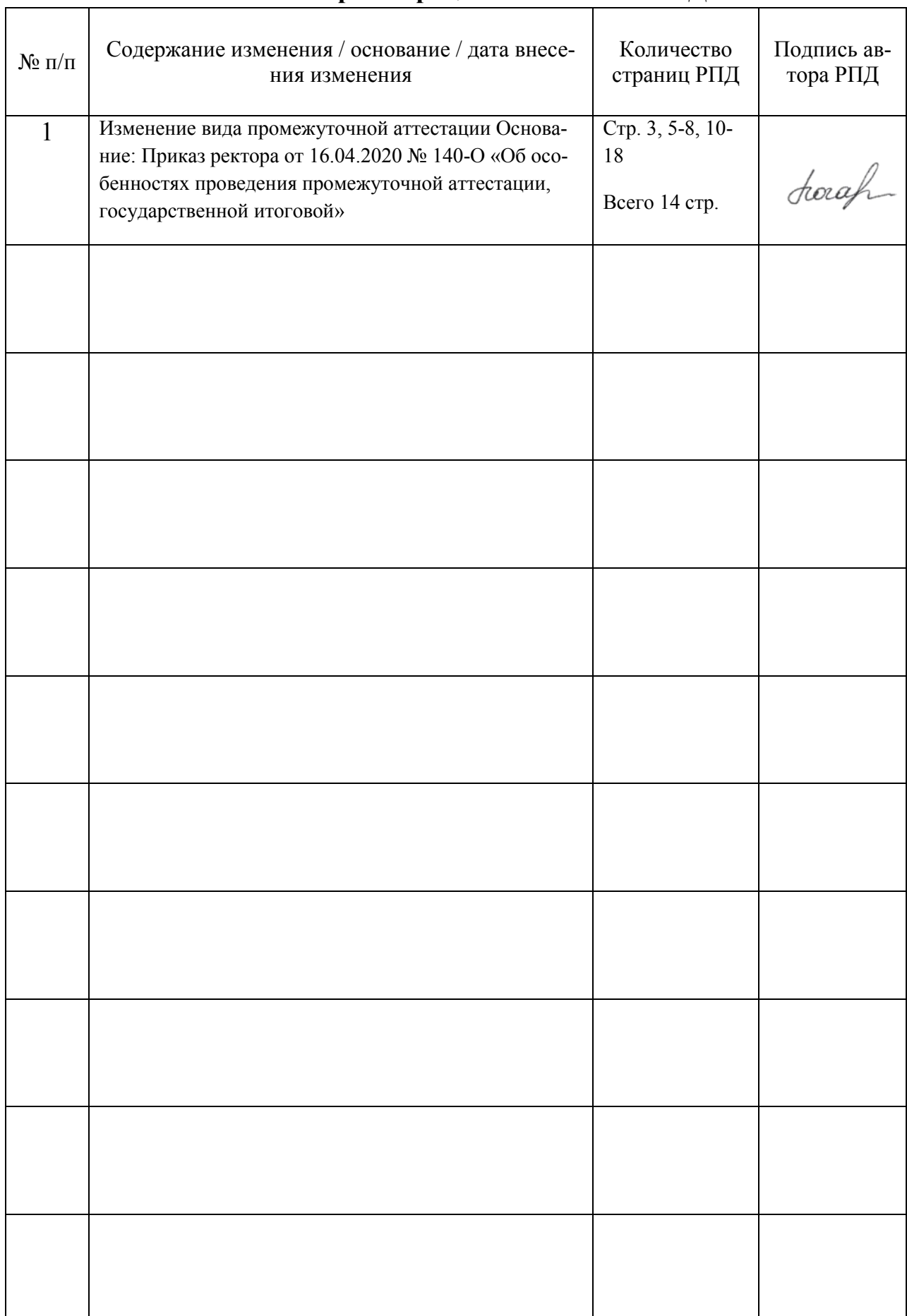